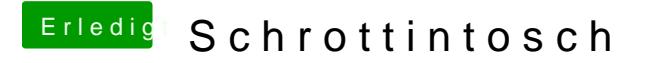

Beitrag von Agrarfotograf vom 20. Februar 2020, 14:02

Benenne bitte mal deinen EFI-Ordner in EFI-alt um und packe dann diesen Boot-Partition anstelle